# **Computación 1**

Ingeniería Forestal Universidad de la República

## Instrucciones

### **Asignación**

Asignan valores a variables.

### Estructuras de Control

- Organizan el curso (flujo) de ejecución.
- Pueden basarse en Condiciones

**e**El objetivo de una sentencia de asignación es cambiar el valor almacenado en una variable.  **<variable> = <expresión>**

● Ejemplos:  $x = 3 + 4$  **x = x + (3.0 / 5.9)**  $c = a'$ 

- $\bigcirc$ Una asignación x = e es ejecutada siguiendo estos pasos:
- **1.- Se evalúa la expresión e 2.- Se reemplaza el valor almacenado en la posición de memoria pos, correspondiente a la variable x, por el valor de e.**

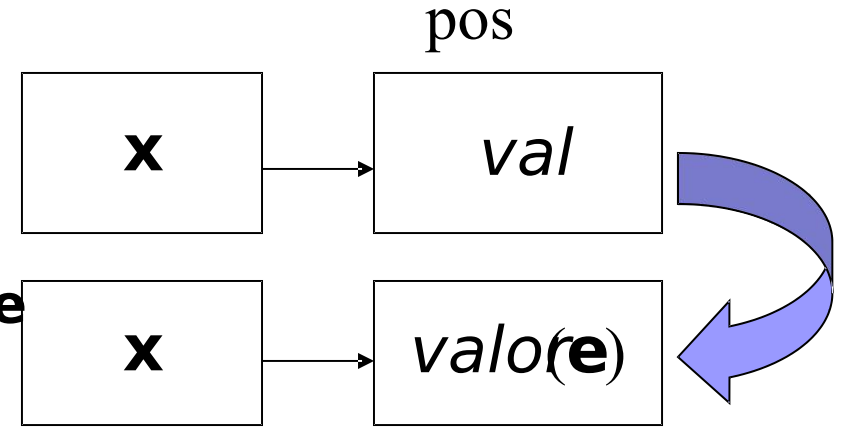

 La ocurrencia de una variable en el lado izquierdo de una asignación denota la posición de memoria donde almacenar el valor resultante de evaluar la expresión en el lado derecho.

### **X = 1;**

 La ocurrencia de una variable en el lado derecho de una asignación denota su valor actual.

$$
y = x + 1;
$$

 Una misma variable puede aparecer en la parte izquierda y derecha de una asignación.

### $x = x + 1$

- Esto NO debe interpretarse como una ecuación matemática!
- Sólo significa que estamos usando el valor actual de la variable x para calcular su nuevo valor.

- Mecanismos para definir el orden en que se ejecutan las instrucciones de un programa.
- Legibilidad y Mantenimiento de los programas.

### Nivel de instrucción

#### **Especifican flujo de control entre instrucciones de** programa.

- Secuencia
- Selección
- **e** Iteración
- Nivel de Unidad
	- **Especifican flujo de control entre unidades de** programa.
		- Subprogramas

### Nivel de instrucción

### **Especifican flujo de control entre instrucciones de** programa.

- Secuencia <
- **Selección**
- **e** Iteración
- Nivel de Unidad
	- **Especifican flujo de control entre unidades de** programa.
		- Subprogramas

La ejecución de las instrucciones se hace en un orden dado, en forma secuencial **EUna después de la otra** No se ejecuta la segunda hasta que la primera haya terminado de ejecutarse, y así sucesivamente.

● Se sigue el orden normal de lectura de izquierda a derecha y de arriba a abajo.

**Sintáxis** *<<instrucción1>>; <<instrucción2>>*

Semántica:

**Elndica que** *<<instrucción2>* se ejecutará a continuación de *<<instrucción1>>*

- **ODiagrama de flujo** 
	- **A Instrucciones**
	- **B** Instrucciones **A**

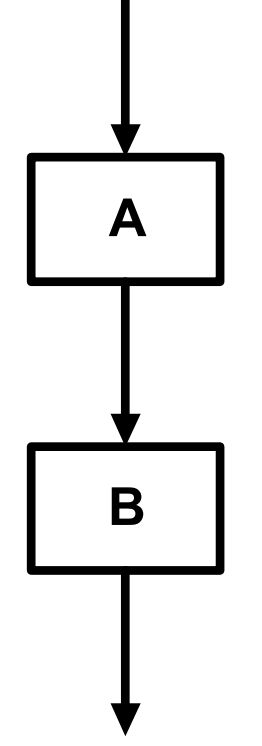

# $x = 1;$  $x = x + 1$ ;

### Nivel de instrucción

#### **Especifican flujo de control entre instrucciones de** programa.

- **Secuencia**
- Selección
- **e** Iteración
- Nivel de Unidad
	- **Especifican flujo de control entre unidades de** programa.
		- Subprogramas

## Estructuras de control Selección

- Especificar selección entre distintas posibilidades.
- Emplea expresiones lógicas para decidir si una instrucción o conjunto de instrucciones se ejecutará o no.
- Instrucciones

*if*

**■ Dos alternativas** 

*elseif, case*

Más de dos alternativas

### Instrucción *if*

### **E**Semántica

Selección entre dos alternativas, según la evaluación de una condición lógica.

**if** <<condición>> <<instrucción1>> **else**  <<instrucción2>> **end**

**■ Sintáxis** 

Lógica

- **<del>●</del> Se evalúa la condición**
- **Si es verdadera se** ejecuta instrucción1
- Sino se ejecuta instrucción2

● Diagrama de Flujo

- C Condición
- $\geqslant$  A Instrucciones
- $\equiv$  B Instrucciones

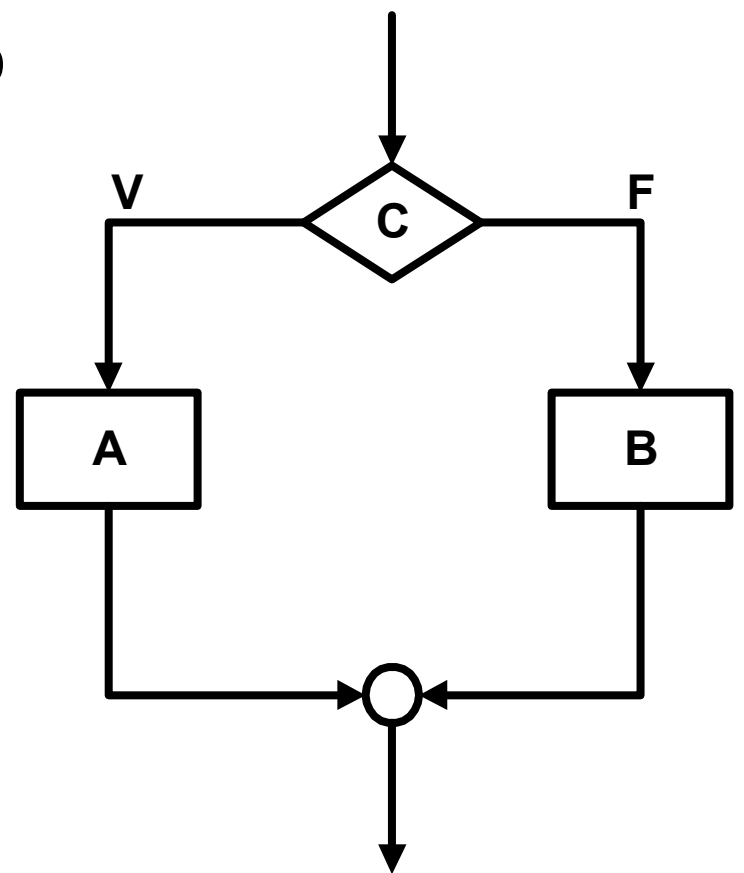

# if  $x \sim = 0$  $y = y/x;$ **else y = y/4; end**

```
● Cuanto valen x e y al final de la ejecución?
     x = 1;y = 2;
     if x > y
          x = x + 1;
     else
          y = y + 1;
     end
```
20

El *else* es opcional.

**if** <<condición>> <<instrucción1>> **end**

**e** Pueden anidarse **if** <<condición1>> **if** <<condición2>> <<instrucción1>> **else**  <<instrucción2>> **end else**  <<instrucción3>> **end**

**Anidada if a > b if a > c resultado = a; % A es el grande end end ■Sin anidar if (a > b) && (a > c) resultado = a; % A es el grande end**

Anidamiento de *if*

```
if (calif == 'D') | (calif == 'F')
   nota = 0; % Trabajo deficiente
else
   if (calif == 'C') | (calif == 'B')
          nota = 6; % Buen trabajo
   else 
          if calif == 'A' 
         nota = 12; % Excelente trabajo
           end
    end
end
```
**Alnstrucción elseif if**  $\leq$   $\leq$  <<instrucción1>> **elseif** <<condicion2>> <<instruccion2>> **elseif** <<condicion3>> <<instruccion3>> **end**

**if (calificacion >= 25)&(calificacion < 60) nota = 4; % Curso Aprobado elseif (calificacion < 25) nota = 0; % Curso Reprobado elseif (calificacion >= 60) nota = 6; % Exoneración end**

Instrucción *case* **switch** <<variable>> **case {**<<valores>>**}** <<instrucciones1>> **case {**<<valores>>**}** <<instrucciones2>> **case {**<<valores>>**}**  <<instrucciones3>> **otherwise** <<instrucciones4>> **end**

```
 switch calif
 case {'D','F'}
        nota = 0; % Trabajo deficiente
 case {'C','B'}
        nota = 6; % Buen trabajo
 case {'A'} 
        nota = 12; % Excelente trabajo
 otherwise
         nota = -1; % Calificacion Invalida
end
```